# **USB-1208FS**

Analog and Digital I/O

# **User's Guide**

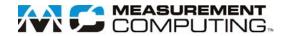

#### **Trademark and Copyright Information**

Measurement Computing Corporation, InstaCal, Universal Library, and the Measurement Computing logo are either trademarks or registered trademarks of Measurement Computing Corporation. Refer to the Copyrights & Trademarks section on <a href="macdaq.com/legal">mccdaq.com/legal</a> for more information about Measurement Computing trademarks. Other product and company names mentioned herein are trademarks or trade names of their respective companies.

© 2014 Measurement Computing Corporation. All rights reserved. No part of this publication may be reproduced, stored in a retrieval system, or transmitted, in any form by any means, electronic, mechanical, by photocopying, recording, or otherwise without the prior written permission of Measurement Computing Corporation.

#### **Notice**

Measurement Computing Corporation does not authorize any Measurement Computing Corporation product for use in life support systems and/or devices without prior written consent from Measurement Computing Corporation. Life support devices/systems are devices or systems that, a) are intended for surgical implantation into the body, or b) support or sustain life and whose failure to perform can be reasonably expected to result in injury. Measurement Computing Corporation products are not designed with the components required, and are not subject to the testing required to ensure a level of reliability suitable for the treatment and diagnosis of people.

# **Table of Contents**

| Preface<br>About this User's Guide         | 5  |
|--------------------------------------------|----|
| What you will learn from this user's guide |    |
| •                                          |    |
| Conventions in this user's guide           |    |
| Where to find more information             |    |
| Chapter 1<br>Introducing the USB-1208FS    | 6  |
| USB-1208FS block diagram                   |    |
| -                                          | 0  |
| Chapter 2 Installing the USB-1208FS        | 7  |
| What comes with your shipment?             |    |
| Hardware Software                          |    |
| Documentation                              |    |
| Unpacking                                  | 7  |
| Installing the software                    |    |
| Installing the hardware                    |    |
| Chapter 3                                  |    |
| Enapter 3<br>Functional Details            | 9  |
| Analog input acquisition modes             |    |
| Software paced                             |    |
| Hardware paced                             |    |
| External components                        |    |
| USB connector                              |    |
| Screw terminals.                           |    |
| Signal connections                         | 11 |
| Analog input                               | 11 |
| Analog output                              |    |
| Counter input                              |    |
| Trigger input                              | 15 |
| SYNC I/O                                   |    |
| Ground                                     |    |
| Power output                               | 16 |
| Accuracy                                   | 16 |
| Synchronized operations                    | 18 |
| Mechanical drawings                        | 19 |
| Chapter 4                                  |    |
| Specifications                             | 20 |
| Analog input                               | 20 |
| Analog output                              | 22 |
| Digital I/O                                | 22 |
| External trigger                           | 23 |
| External clock input/output                | 23 |
| Counter                                    |    |
| Non-volatile memory                        |    |
| Microcontroller                            |    |
|                                            |    |

| Declaration of Conformity | 28 |
|---------------------------|----|
| Single-ended mode pinout  | 27 |
| Differential mode pinout  | 26 |
| Screw terminal connector  | 26 |
| Mechanical                | 25 |
| Environmental             | 25 |
| General                   |    |
| Power                     |    |

### **About this User's Guide**

### What you will learn from this user's guide

This user's guide describes the Measurement Computing USB-1208FS data acquisition device and lists device specifications.

### Conventions in this user's guide

#### For more information

Text presented in a box signifies additional information and helpful hints related to the subject matter you are reading.

| Caution!         | Shaded caution statements present information to help you avoid injuring yourself and others, damaging your hardware, or losing your data. |
|------------------|----------------------------------------------------------------------------------------------------|
| <b>bold</b> text | <b>Bold</b> text is used for the names of objects on a screen, such as buttons, text boxes, and check boxes.                               |
| italic text      | <i>Italic</i> text is used for the names of manuals and help topic titles, and to emphasize a word or phrase.                              |

#### Where to find more information

Additional information about the USB-1208FS is available on our website at <a href="www.mccdaq.com">www.mccdaq.com</a>. You can also contact Measurement Computing Corporation by phone, fax, or email with specific questions.

Knowledgebase: kb.mccdaq.com

Phone: 508-946-5100 and follow the instructions for reaching Tech Support

• Fax: 508-946-9500 to the attention of Tech Support

■ Email: techsupport@mccdaq.com

# **Introducing the USB-1208FS**

The USB-1208FS-Plus is an analog input and digital I/O data acquisition device that provides the following features:

- Eight analog input channels that are software-selectable for either eight 11-bit single-ended inputs or four 12-bit differential inputs
- Two 12-bit analog output channels
- 16 digital I/O channels that are independently-selectable as input or output in two 8-bit ports
- 32-bit event counter input for counting TTL pulses
- External digital trigger input
- Bidirectional terminal for external clocking or multi-unit synchronization
- Screw terminals for field wiring connections

The USB-1208FS is powered by the 5 volt USB supply from your computer. No external power is required.

All I/O connections are made to the device screw terminals.

#### **USB-1208FS block diagram**

USB-1208FS functions are illustrated in the block diagram shown here.

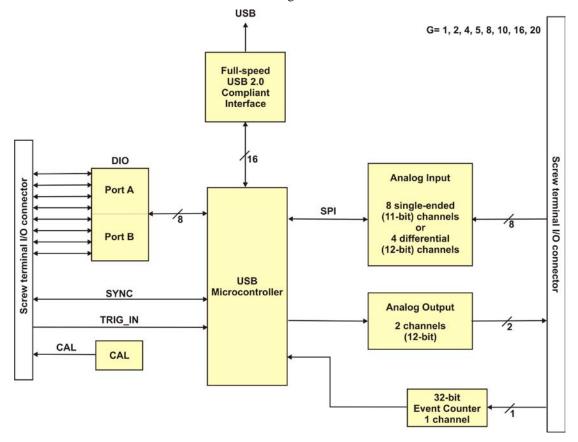

Figure 1. USB-1208FS functional block diagram

# Installing the USB-1208FS

#### What comes with your shipment?

The following items are shipped with the USB-1208FS.

#### **Hardware**

- USB-1208FS
- USB cable

#### **Software**

MCC DAQ Software CD

#### **Documentation**

#### MCC DAQ Quick Start Guide

The Quick Start Guide booklet provides an overview of the MCC DAQ software you received with the device, and includes information about installing the software. Please read this booklet completely before installing any software or hardware.

### Unpacking

As with any electronic device, take care while handling to avoid damage from static electricity. Before removing the USB-1208FS from its packaging, ground yourself using a wrist strap or touch either the computer chassis or other grounded object to eliminate any stored static charge. If the device is damaged, notify Measurement Computing Corporation immediately by phone, fax, or email.

- Knowledgebase: kb.mccdaq.com
- Phone: 508-946-5100 and follow the instructions for reaching Tech Support
- Fax: 508-946-9500 to the attention of Tech Support
- Email: <u>techsupport@mccdaq.com</u>

For international customers, contact your local distributor. Refer to the International Distributors section on our web site at <a href="https://www.mccdaq.com/International">www.mccdaq.com/International</a>.

### Installing the software

Refer to the *Quick Start Guide* for instructions on installing the software on the MCC DAQ CD. This booklet is available in PDF at www.mccdaq.com/PDFmanuals/DAQ-Software-Quick-Start.pdf.

### Installing the hardware

#### Be sure you are using the latest system software

Before installing the device, run Windows Update to update your operating system with the latest HID and USB drivers.

To connect the USB-1208FS to your system, connect the USB cable to a USB port on your computer or to an external USB hub that is connected to your computer.

The USB-1208FS installs as a composite device with separate devices attached. When you connect the USB-1208FS for the first time, a **Found New Hardware** dialog opens as each device interface is detected. This is normal. After the device is installed its LED blinks and then remains on. This indicates that communication is established between the USB-1208FS and your computer.

#### If the LED turns off

If communication is lost between the device and the computer, the LED turns off. To restore communication, disconnect the USB cable from the computer and then reconnect it. This should restore communication, and the LED should turn on.

### **Functional Details**

### **Analog input acquisition modes**

The USB-1208FS can acquire analog input data in either software paced or hardware paced mode.

#### Software paced

The USB-1208FS acquires data one analog sample at a time using software-paced mode. You initiate the A/D conversion by calling a software command. The analog value is converted to digital and returned to the computer. You can repeat this procedure until you have the total number of samples that you want.

The maximum sample rate in software paced mode is system-dependent.

#### Hardware paced

The USB-1208FS can acquire data from up to eight channels using hardware-paced mode. The analog data is acquired and converted to digital values until you stop the scan. Data is transferred in blocks of 31 samples from the USB-1208FS to the memory buffer on your computer.

The A/D converter is paced by either an internal or external clock source.

The maximum sample rate is an aggregate rate. The total sample rate for all channels cannot exceed 50 kS/s. The following table lists the sample rate when scanning from one to eight channels.

| Maximum | per channe | l sampl | e rate |
|---------|------------|---------|--------|
|---------|------------|---------|--------|

| # channels scanned | Sample rate (kS/s) |
|--------------------|--------------------|
| 1                  | 50                 |
| 2                  | 25                 |
| 3                  | 16.70              |
| 4                  | 12.50              |
| 5                  | 10                 |
| 6                  | 8.30               |
| 7                  | 7.14               |
| 8                  | 6.25               |

You can start a hardware-paced scan with a software command. Optionally, hardware-paced scans can be delayed by an external hardware trigger event.

### **External components**

The external components - screw terminal banks, LED, and USB connector -are shown in Figure 2.

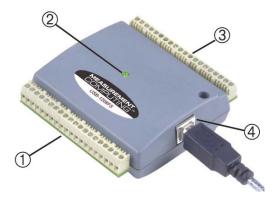

- 1 Screw terminal pins 21 to 40 3 Screw terminal pins 1 to 20
  - LED 4 USB connector

Figure 2. External components

#### **USB** connector

The USB connector provides +5V power and communication. No external power supply is required.

#### **LED**

The LED indicates the communication status; it cannot be disabled. LED states are listed in the table below.

#### LED behavior

| LED Illumination    | Indication                                                     |
|---------------------|----------------------------------------------------------------|
| Steady green        | The USB-1208FS is connected to a computer or external USB hub. |
| Blinks continuously | Data is being transferred.                                     |

#### Screw terminals

The screw terminals provide the following connections:

- Eight analog inputs (CH0 IN to CH7 IN)
- Two analog outputs (D/A OUT 0 to D/A OUT 1)
- 16 digital I/O connections (PortA0 to Port A7, and Port B0 to Port B7)
- One external trigger input (**TRIG\_IN**)
- One external event counter input (CTR)
- One SYNC I/O for external clocking and multi-unit synchronization (SYNC)
- One calibration output (CAL)
- One power output (**PC +5 V**)
- Five analog ground connections (AGND) and four digital ground connections (GND)
- One ground connection (GND)

Use 16 AWG to 30 AWG wire when making connections to the screw terminals. The single-ended mode pinout is shown in Figure 3.

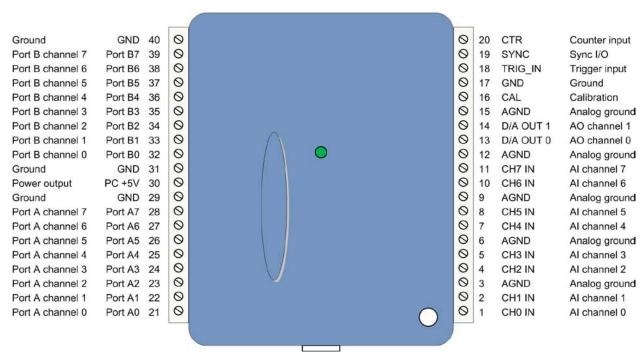

Figure 3. Single-ended mode pinout

The differential mode pinout is shown in Figure 4.

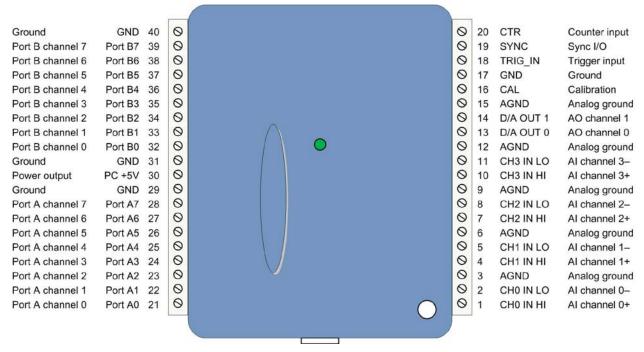

Figure 4. Differential mode pinout

### Signal connections

#### Analog input

You can connect up to eight single-ended analog input connections to **CH0 IN** through **CH7 IN**, or four differential connections to **CH0 IN HI/LO** through **CH3 IN HI/LO**.

You can configure the analog input channels as eight single-ended channels or four differential channels. When configured for differential mode, each analog input has 12-bit resolution. When configured for single-ended mode, each analog input has 11-bit resolution, due to restrictions imposed by the A/D converter.

#### Single-ended configuration

When configured for single-ended input mode, eight analog channels are available. The input signal is referenced to signal ground (GND), and delivered through two wires:

- Connect the wire carrying the signal to be measured to CH# IN.
- Connect the second wire to AGND.

The input range for single-ended mode is  $\pm 10$  V.

#### Single-ended measurements using differential channels

To perform a single-ended measurement using differential channels, connect the signal to the "CH# IN HI" input, and ground the associated "CH# IN LO" input.

#### **Differential configuration**

When the analog input channels are configured for differential input mode, four analog channels are available. In differential mode, the input signal is measured with respect to the low input.

The input signal is delivered through three wires:

- Connect the wire carrying the signal to be measured to CH# IN HI.
- Connect the wire carrying the reference signal to **CH# IN LO**.
- Connect the third wire to **GND**.

A low-noise precision programmable gain amplifier (PGA) is available on differential channels to provide gains of up to 20 and a dynamic range of up to 12-bits. Differential mode input voltage ranges are  $\pm 20 \text{ V}$ ,  $\pm 10 \text{ V}$ ,  $\pm 5 \text{ V}$ ,  $\pm 4 \text{ V}$ ,  $\pm 2.5 \text{ V}$ ,  $\pm 2.0 \text{ V}$ ,  $\pm 1.25 \text{ V}$ , and  $\pm 1.0 \text{ V}$ .

In differential mode, the following two requirements must be met for linear operation:

- Any analog input must remain in the -10V to +20V range with respect to ground at all times.
- The maximum differential voltage on any analog input pair must remain within the selected voltage range.

The input [common-mode voltage + signal] of the differential channel must be in the -10 V to +20 V range in order to yield a useful result. For example, you input a 4 V pp sine wave to CHHI, and apply the same sine wave  $180^{\circ}$  out of phase to CHLO. The common mode voltage is 0 V. The differential input voltage swings from 4 V - (-4 V) = 8 V to -4 V - 4 V = -8 V. Both inputs satisfy the -10 V to +20 V input range requirement, and the differential voltage is suited for the  $\pm 10 \text{ V}$  input range (see Figure 5).

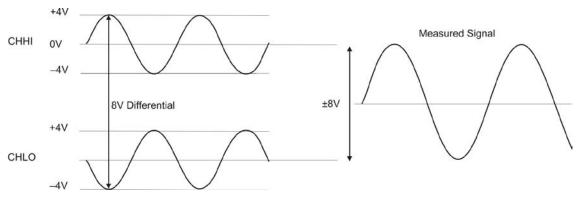

Figure 5. Differential voltage example: common mode voltage of 0 V

If you increase the common mode voltage to 11 V, the differential remains at  $\pm 8$  V. Although the [common-mode voltage + signal] on each input now has a range of +7 V to +15 V, both inputs still satisfy the -10 V to +20 V input requirement (see Figure 6).

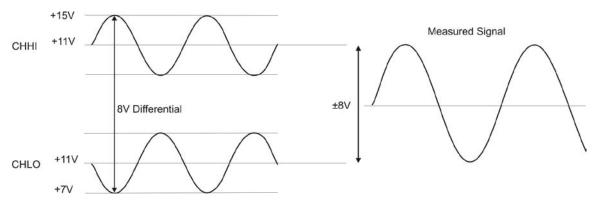

Figure 6. Differential voltage example: common mode voltage of 11 V

If you decrease the common-mode voltage to -7 V, the differential stays at  $\pm 8$  V. However, the solution now violates the input range condition of -10 V to +20 V. The voltage on each analog input now swings from -3 V to -11 V. Voltages between -10 V and -3 V are resolved, but those below -10 V are clipped (see Figure 7).

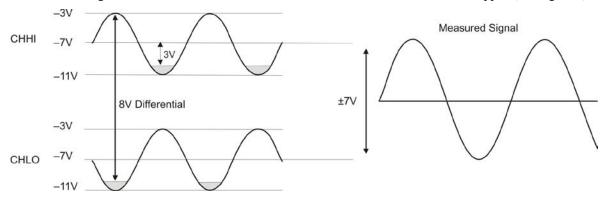

Figure 7. Differential voltage example: common mode voltage of -7 V

Since the analog inputs are restricted to a -10 V to +20 V signal swing with respect to ground, all ranges *except*  $\pm 20$ V can realize a linear output for any differential signal with zero common mode voltage and full scale signal inputs. The  $\pm 20$  V range is the exception. You cannot put -20 V on CHHI and 0 V on CHLO since this violates the input range criteria.

The table below shows some possible inputs and the expected results.

| Sample inputs and differ | rential results |
|--------------------------|-----------------|
|--------------------------|-----------------|

| СННІ  | CHLO  | Result  |
|-------|-------|---------|
| -20 V | 0 V   | Invalid |
| −15 V | +5 V  | Invalid |
| -10 V | 0 V   | -10 V   |
| -10 V | +10 V | -20 V   |
| 0 V   | +10 V | -10 V   |
| 0 V   | +20 V | -20 V   |
| +10 V | -10 V | +20 V   |
| +10 V | 0 V   | +10 V   |
| +15 V | -5 V  | +20 V   |
| +20 V | 0     | +20 V   |

#### For more information on analog signal connections

For more information on single-ended and differential inputs, refer to the *Guide to DAQ Signal Connections* (this document is available on our web site at <a href="https://www.mccdaq.com/signals">www.mccdaq.com/signals</a>)

#### Channel-Gain queue

The channel gain queue feature allows you to set up a scan sequence with a unique per-channel gain setting and channel sequence. The gain settings are stored in a channel-gain queue list that is written to local memory on the device.

The channel-gain queue list can contain up to 16 elements in any order. The channel-gain queue list can contain up to 16 elements in any order. An example of a four-element list is shown in the table below..

| Element | Channel | Range  |
|---------|---------|--------|
| 0       | СНО     | BIP10V |
| 1       | СНО     | BIP5V  |
| 2       | CH7     | BIP10V |
| 3       | CH2     | RIP1V  |

Sample channel-gain queue list

When a scan begins with the gain queue enabled, the USB-1208FS reads the first element, sets the appropriate channel number and range, and then acquires a sample. The properties of the next element are then retrieved, and another sample is acquired. This sequence continues until all elements in the gain queue have been selected. When the end of the channel list is detected, the sequence returns to the first element in the list. This sequence repeats until the specified number of samples is acquired.

Carefully match the gain to the expected voltage range on the associated channel or an over range condition may occur. Although this condition does not damage the device, it does produce a useless full-scale reading, and can introduce a long recovery time due to saturation of the input channel.

#### **Analog output**

You can connect up to two analog output connections to **D/A OUT 0** and **D/A OUT 1**. Each channel can be paced individually at rates up to 10,000 updates per second. Both channels can be paced simultaneously using the same time base at 5,000 updates per channel. The 0 V to 4.096 V output range provides a convenient 1 mV per LSB when setting the output voltage levels.

#### Digital I/O

The device has 16 digital bits that are configured as two 8-bit ports (Port A and Port B). You can connect up to eight digital I/O lines to each port (terminals **Port A0** to **Port A7** and **Port B0** to **Port B7**). Each port is configurable as either input or output.

When configured for input, you can use the digital I/O terminals to detect the state of any TTL level input. Refer to the schematic shown in Figure 8.

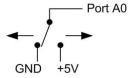

Figure 8. Schematic showing switch detection by digital channel Port A0

If you set the switch to the +5V input, DIO0 reads TRUE (1). When set to GND, Port A0 reads FALSE (0).

#### For more information on digital signal connections

For more information on digital signal connections and digital I/O techniques, refer to the *Guide to DAQ Signal Connections* (available on our web site at <a href="https://www.mccdaq.com/signals">www.mccdaq.com/signals</a>).

#### Pull-up/down configuration

Boards designed with hardware revision D and later have user-configurable internal jumpers to configure the digital bits for pull-up (default) or pull-down. The hardware revision is listed with the part number on the bottom of the device, for example P/N 193331D.

If the p/n of your board is earlier than hardware revision D, the default configuration is pull-up. To configure for pull-down, the board must be modified at the factory.

If your board has user-configurable jumpers, complete the following steps to set the pull-up/down configuration:

- 1. Unplug the device from the computer.
- 2. Turn the device over and rest the top of the housing on a flat, stable surface.

**Caution!** The discharge of static electricity can damage some electronic components. Before removing the USB-1208FS from its housing, ground yourself using a wrist strap or touch the computer chassis or other grounded object to eliminate any stored static charge.

- 3. Remove the three screws from the bottom of the device using a #1 Philips head screwdriver.
- 4. Hold both the top and bottom sections together, turn the device over and rest it on the surface, then carefully remove the top section of the case to expose the circuit board.

The user-configurable jumpers are labeled **DIO A** and **DIO B**. Figure 9 shows the location of the each jumper on the circuit board.

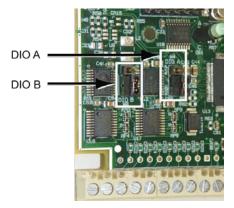

Figure 9. Pull-up/down jumper locations

5. Configure each jumper for pull-up or pull-down, as shown in Figure 10. Use the jumper labeled **DIO A** to configure Port A, and **DIO B** to configure Port B.

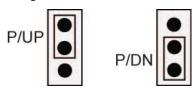

Figure 10. Pull-up/down jumper configuration

6. Replace the top section of the housing, and fasten it to the bottom section with the three screws.

#### **Counter input**

The **CTR** terminal is a 32-bit event counter that can accept frequency inputs up to 1 MHz. The internal counter increments when the TTL levels transition from low to high.

#### Trigger input

The TRIG\_IN terminal is an external digital trigger input that you can configure for either rising or falling edge.

#### SYNC I/O

The **SYNC** terminal is a bidirectional I/O signal that can be configured as an input (default) or an output.

 Configure as an external clock input to externally source the A/D conversions. The SYNC terminal supports TTL-level input signals of up to 50 kHz.

 Configure as an output to pace conversions on a second USB-1208FS device and acquire data from 16 channels. For more information synchronized operations see page 18.

#### Calibration output

The CAL terminal is an output used only to calibrate the device. Calibration is software-controlled via InstaCal.

#### Ground

The analog ground (**AGND**) terminals provide a common ground for all analog channels. The ground (**GND**) connections provide a common ground for the digital, trigger, counter, sync and power terminals.

#### **Power output**

The **PC +5V** terminal is a 5 volt output that is supplied by the computer. You can use this terminal to supply power to external devices or circuitry.

**Caution!** The **PC +5V** terminal is an output. Do not connect to an external power supply or you may damage the USB-1208FS and possibly the computer.

The maximum total output current that can be drawn from all USB-1208FS connections (power, analog and digital outputs) is 420 mA. This maximum applies to most personal computers and self-powered USB hubs. Bus powered hubs and notebook computers may limit the maximum available output current to 100 mA.

Just connecting the USB-1208FS to your computer draws 80 mA of current from the USB +5 V supply. Once you start running applications with the USB-1208FS, each DIO bit can draw up to 2.5 mA, and each analog output can draw 15 mA. The maximum amount of +5 V current available for experimental use, over and above that required by the USB-1208FS, is the difference between the *total current requirement* of the USB (based on the application), and the *allowed current draw* of the PC platform (500 mA for desktop PCs and self-powered hubs, or 100 mA for bus powered hubs and notebook computers).

With all outputs at their maximum output current, you can calculate the total current requirement of the USB-1208FS USB +5 V as follows:

```
(USB-1208FS @ 80 mA) + (16 DIO @ 2.5 mA ea) + (2 AO @ 15 mA ea ) = 150 mA
```

For an application running on a PC or powered hub, the maximum available excess current is 500 mA-150 mA = 350 mA. This number is the total maximum available current at the PC +5 V screw terminals. Measurement Computing highly recommends that you figure in a safety factor of 20% below this maximum current loading for your applications. A conservative, safe user maximum in this case would be in the 350-380 mA range.

Since laptop computers typically allow up to 100 mA, the USB-1208FS in a fully-loaded configuration may be above that allowed by the computer. In this case, you must determine the per-pin loading in the application to ensure that the maximum loading criteria is met. The per-pin loading is calculated by simply dividing the +5 V by the load impedance of the pin in question.

### **Accuracy**

The overall accuracy of any instrument is limited by the error components within the system. Resolution is often used incorrectly to quantify the performance of a measurement product. While "12-bits" or "1 part in 4,096" does indicate what can be resolved, it provides little insight into the quality of an absolute measurement. Accuracy specifications describe the actual measurement achievable with a USB-1208FS.

There are three types of errors which affect the accuracy of a measurement system:

- offset
- gain
- nonlinearity

The primary error sources in the USB-1208FS are offset and gain. Nonlinearity is small in the USB-1208FS, and is not significant as an error source with respect to offset and gain.

Figure 11 shows an ideal, error-free, USB-1208FS transfer function. The typical calibrated accuracy of the USB-1208FS is range-dependent, as explained in the <u>Specifications</u> chapter on page 20. We use a  $\pm 10$  V range here as an example of what you can expect when performing a measurement in this range.

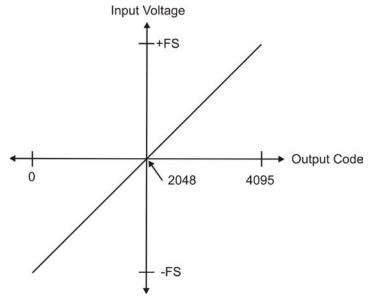

Figure 11. Ideal ADC transfer function

The USB-1208FS offset error is measured at mid-scale. Ideally, a zero volt input should produce an output code of 2048. Any deviation from this is an offset error. Figure 12 shows the USB-1208FS transfer function with an offset error. The typical offset error specification on the  $\pm 10$  V range is  $\pm 9.77$  mV. Offset error affects all codes equally by shifting the entire transfer function up or down along the input voltage axis.

The accuracy plots in Figure 12 are drawn for clarity and are not drawn to scale.

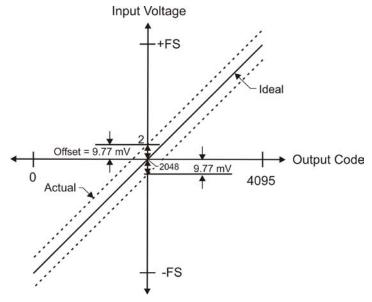

Figure 12. ADC transfer function with offset error

Gain error is a change in the slope of the transfer function from the ideal, and is typically expressed as a percentage of full-scale. Figure 13 shows the USB-1208FS transfer function with gain error. Gain error is easily converted to voltage by multiplying the full-scale (**FS**) input by the error.

The accuracy plots in Figure 13 are drawn for clarity and are not drawn to scale.

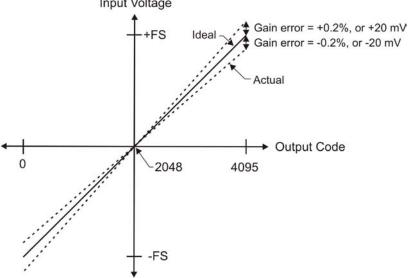

Figure 13. ADC Transfer function with gain error

For example, the USB-1208FS exhibits a typical calibrated gain error of  $\pm 0.2\%$  on all ranges. For the  $\pm 10$  V range, this would yield 10 V  $\times \pm 0.002 = \pm 20$  mV. This means that at full scale, neglecting the effect of offset for the moment, the measurement would be within 20 mV of the actual value. Note that gain error is expressed as a ratio. Values near  $\pm FS$  are more affected from an absolute voltage standpoint than are values near mid-scale, which see little or no voltage error.

Combining these two error sources in Figure 14, we have a plot of the error band of the USB-1208FS for the  $\pm 10$  V range. This is a graphical version of the typical accuracy specification of the product.

The accuracy plots in Figure 14 are drawn for clarity and are not drawn to scale.

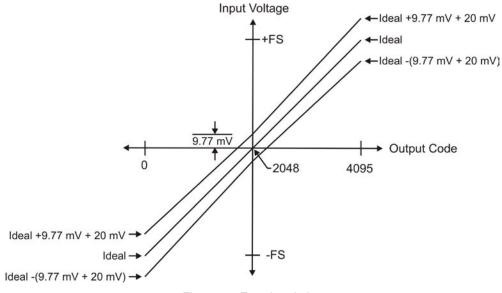

Figure 14. Error band plot

### Synchronized operations

You can run up to two USB-1208FS devices on most computers. You can connect the SYNC pin of two devices together in a master/slave configuration and acquire data from the analog inputs of both devices using one clock. When the SYNC pin is configured as an output, the internal A/D pacer clock signal is sent to the screw terminal. You can output the clock to the SYNC pin of a second device that is configured for A/D pacer input.

### **Mechanical drawings**

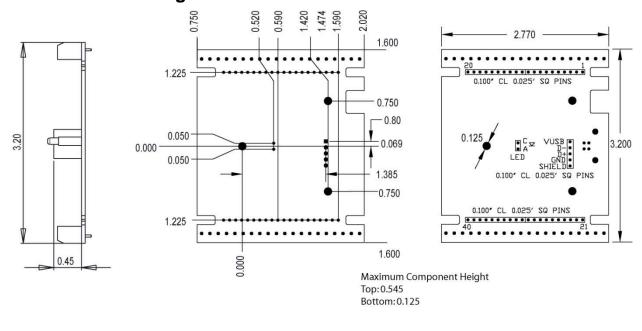

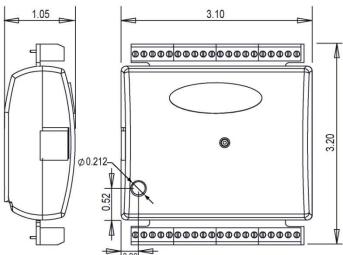

Figure 15. Circuit board (top) and enclosure dimensions

# **Specifications**

All specifications are subject to change without notice. Typical for 25°C unless otherwise specified. Specifications in *italic text* are guaranteed by design.

### **Analog input**

Table 1. Analog input specifications

| Parameter                                                               | Conditions          | Specification                                                                                       |
|-------------------------------------------------------------------------|---------------------|----------------------------------------------------------------------------------------------------|
| A/D converter type                                                      |                     | Successive approximation type                                                                       |
| Input voltage range for linear operation, single-ended mode             | CHx to GND          | ±10 volts (V) max                                                                                   |
| Input common-mode voltage range for linear operation, differential mode | CHx to GND          | -10 V min, +20 V max                                                                                |
| Absolute maximum input voltage                                          | CHx to GND          | ±28 V max                                                                                           |
| Input impedance                                                         |                     | $122 k\Omega$                                                                                       |
| Input current (Note 1)                                                  | Vin = +10 V         | 70 μA typ                                                                                           |
|                                                                         | Vin = 0 V           | -12 μA typ                                                                                          |
|                                                                         | Vin = -10 V         | –94 μA typ                                                                                          |
| Number of channels                                                      | Software-selectable | 8 single-ended / 4 differential                                                                     |
| Input ranges, single-ended mode                                         |                     | ±10 V, G=2                                                                                          |
| Input ranges, differential mode                                         | Software-selectable | ±20 V, G=1                                                                                          |
|                                                                         |                     | ±10 V, G=2                                                                                          |
|                                                                         |                     | ±5 V, G=4                                                                                           |
|                                                                         |                     | ±4 V, G=5                                                                                           |
|                                                                         |                     | ±2.5 V, G=8                                                                                         |
|                                                                         |                     | ±2.0 V, G=10                                                                                        |
|                                                                         |                     | ±1.25 V, G=16                                                                                       |
|                                                                         | 0.0                 | ±1.0 V, G=20                                                                                        |
| Throughput (Note 2)                                                     | Software paced      | 250 S/s typ, PC-dependent                                                                           |
|                                                                         | Hardware paced      | 50 kS/s                                                                                             |
| Channel gain queue                                                      | Up to 16 elements   | Software configurable channel, range, and gain.                                                     |
| Resolution (Note 3)                                                     | Differential        | 12 bits, no missing codes                                                                           |
|                                                                         | Single-ended        | 11 bits                                                                                             |
| CAL accuracy                                                            | CAL = 2.5 V         | ±36.25 mV max                                                                                       |
| Integral linearity error                                                |                     | ±1 LSB typ                                                                                          |
| Differential linearity error                                            |                     | ±0.5 LSB typ                                                                                        |
| Repeatability                                                           |                     | ±1 LSB typ                                                                                          |
| CAL current                                                             | Source              | 5 mA max                                                                                            |
|                                                                         | Sink                | 20 μA min, 100 μA typ                                                                               |
| Trigger source                                                          | Software-selectable | External digital: TRIG_IN                                                                           |
| Pacer source                                                            | Software-selectable | <ul> <li>Internal</li> <li>External (SYNC), rising edge triggered</li> <li>Programmed IO</li> </ul> |

**Note 1:** Input current is a function of applied voltage on the analog input channels. For a given input voltage,  $V_{in}$ , the input leakage is approximately equal to  $(8.181*V_{in}-12) \,\mu\text{A}$ .

Note 2: Maximum throughput scanning to PC memory is machine dependent.

**Note 3:** The AD7870 converter only returns 11-bits (0 to 2047 codes) in single-ended mode.

Table 2. Accuracy, differential mode

| Range   | Accuracy (LSB) |
|---------|----------------|
| ±20 V   | 5.1            |
| ±10 V   | 6.1            |
| ±5 V    | 8.1            |
| ±4 V    | 9.1            |
| ±2.5 V  | 12.1           |
| ±2 V    | 14.1           |
| ±1.25 V | 20.1           |
| ±1 V    | 24.1           |

Table 3. Accuracy, single-ended mode

| Range | Accuracy (LSB) |
|-------|----------------|
| ±10 V | 4.0            |

Table 4. Accuracy components, differential mode - All values are (±)

| Range   | % of Reading | Gain Error at full scale (FS) (millivolts (mV)) | Offset (mV) | Accuracy at FS (mV) |
|---------|--------------|-------------------------------------------------|-------------|---------------------|
| ±20 V   | 0.2          | 40                                              | 9.766       | 49.766              |
| ±10 V   | 0.2          | 20                                              | 9.766       | 29.766              |
| ±5 V    | 0.2          | 10                                              | 9.766       | 19.766              |
| ±4 V    | 0.2          | 8                                               | 9.766       | 17.766              |
| ±2.5 V  | 0.2          | 5                                               | 9.766       | 14.766              |
| ±2 V    | 0.2          | 4                                               | 9.766       | 13.766              |
| ±1.25 V | 0.2          | 2.5                                             | 9.766       | 12.266              |
| ±1 V    | 0.2          | 2                                               | 9.766       | 11.766              |

Table 5. Accuracy components, single-ended mode - All values are (±)

| Range | % of Reading | Gain Error at FS (mV) | Offset (mV) | Accuracy at FS (mV) |
|-------|--------------|-----------------------|-------------|---------------------|
| ±10 V | 0.2          | 20                    | 19.531      | 39.531              |

Table 6. Noise performance, differential mode

| Range   | Typical counts | Least significant bit <sub>root mean square</sub> (LSB <sub>rms)</sub> |  |
|---------|----------------|------------------------------------------------------------------------|--|
|         |                |                                                                        |  |
| ±20 V   | 2              | 0.30                                                                   |  |
| ±10 V   | 2              | 0.30                                                                   |  |
| ±5 V    | 3              | 0.45                                                                   |  |
| ±4 V    | 3              | 0.45                                                                   |  |
| ±2.5 V  | 4              | 0.61                                                                   |  |
| ±2 V    | 5              | 0.76                                                                   |  |
| ±1.25 V | 7              | 1.06                                                                   |  |
| ±1 V    | 8              | 1.21                                                                   |  |

Table 7. Noise performance, single-ended mode

| Range | Typical Counts | LSB <sub>rms</sub> |
|-------|----------------|--------------------|
| ±10 V | 2              | 0.30               |

### **Analog output**

Table 8. Analog output specifications

| Parameter                  | Conditions                                         | Specification                                |
|----------------------------|----------------------------------------------------|----------------------------------------------|
| Resolution                 |                                                    | 12-bits, 1 in 4096                           |
| Output range               |                                                    | 0 V to 4.096 V, 1 mV per LSB                 |
| Number of channels         |                                                    | 2                                            |
| Throughput (Note 4)        | Software paced                                     | 250 S/s single channel typical, PC dependent |
|                            | Single channel, continuous scan                    | 10 kS/s                                      |
|                            | Dual channel, continuous scan, simultaneous update | 5 kS/s                                       |
| Power on and reset voltage |                                                    | Initializes to 000h code                     |
| Output drive               | Each D/A OUT                                       | 15 mA                                        |
| Slew rate                  |                                                    | 0.8V/microsecond (µs) typ                    |

Note 4: Maximum throughput scanning to PC memory is machine dependent.

Table 9. Analog output accuracy, all values are (±)

| Range          | Accuracy (LSB)    |
|----------------|-------------------|
| 0 V to 4.096 V | 4.0 typ, 45.0 max |

Table 10. Analog output accuracy components, all values are (±)

| Range          | % of FSR         | Gain Error at FS (mV) | Offset (mV)      | Accuracy at FS    |
|----------------|------------------|-----------------------|------------------|-------------------|
|                |                  |                       | (Note 5)         | (mV)              |
| 0 V to 4.096 V | 0.1 typ, 0.9 max | 4.0 typ, 36.0 max     | 1.0 typ, 9.0 max | 4.0 typ, 45.0 max |

**Note 5:** Negative offsets will result in a fixed zero-scale error or "dead band." At the maximum offset of -9 mV, any input code of less than 0x009 will not produce a response in the output.

### Digital I/O

Table 11. Digital I/O specifications

| Parameter                           | Specification                                                                                                    |
|-------------------------------------|----------------------------------------------------------------------------------------------------|
| Digital type                        | CMOS                                                                                                    |
| Number of I/O                       | 16 (Port A0 through A7, Port B0 through B7)                                                                                                    |
| Configuration                       | 2 banks of 8                                                                                                    |
| Pull up/pull-down configuration     | All pins pulled up to 5V via 47 kΩ resistors (default).  Hardware revisions D and later may be changed to pull-down using an internal user-configurable jumper.  Previous revisions can be configured at the factory for pull-down. |
| Input high voltage threshold        | 2.0 V min                                                                                                    |
| Input high voltage limit            | 5.5 V absolute max                                                                                                    |
| Input low voltage threshold         | 0.8 V max                                                                                                    |
| Input low voltage limit             | -0.5 V absolute min<br>0 V recommended min                                                                                                    |
| Output high voltage (IOH = -6.0 mA) | 3.84 V min                                                                                                    |
| Output low voltage (IOL = 6.0 mA)   | 0.33 V max                                                                                                    |
| Power on and reset state            | Input                                                                                                    |

# **External trigger**

Table 12. External digital trigger specifications

| Parameter                | Conditions          | Specification                                                                |
|--------------------------|---------------------|------------------------------------------------------------------------------|
| Trigger source           | External, digital   | TRIG_IN                                                                      |
| Trigger mode             | Software-selectable | Edge sensitive: user configurable for CMOS compatible rising or falling edge |
| Trigger latency          |                     | 10 μs max                                                                    |
| Trigger pulse width      |                     | 1 μs min                                                                     |
| Input type               |                     | Schmitt trigger, 47 kΩ pull-down to ground                                   |
| Schmitt trigger          |                     | 1.01 V typ                                                                   |
| hysteresis               |                     | 0.6 V min                                                                    |
|                          |                     | 1.5 V max                                                                    |
| Input high voltage       |                     | 2.43 V typ                                                                   |
| threshold                |                     | 1.9 V min                                                                    |
|                          |                     | 3.1V max                                                                     |
| Input high voltage limit |                     | 5.5 V absolute max                                                           |
| Input low voltage        |                     | 1.42 V typ                                                                   |
| threshold                |                     | 1.0 V min                                                                    |
|                          |                     | 2.0 V max                                                                    |
| Input low voltage limit  |                     | -0.5 V absolute min                                                          |
|                          |                     | 0 V recommended min                                                          |

### **External clock input/output**

Table 13. External clock I/O specifications

| Parameter                | Conditions      | Specification                                                         |  |
|--------------------------|-----------------|-----------------------------------------------------------------------|--|
| Pin name                 |                 | SYNC                                                                  |  |
| Pin type                 |                 | Bidirectional                                                         |  |
| Direction                | Output          | Outputs internal A/D pacer clock. Active on rising edge.              |  |
| (software-selectable)    | Input (default) | Receives A/D pacer clock from external source. Active on rising edge. |  |
| Input clock rate         |                 | 50 kHz, maximum                                                       |  |
| Clock pulse width        | Input mode      | 1 μs min                                                              |  |
|                          | Output mode     | 5 μs min                                                              |  |
| Input type               |                 | Schmitt trigger, 47 kΩ pull-down to ground                            |  |
| Schmitt trigger          |                 | 1.01 V typ                                                            |  |
| hysteresis               |                 | 0.6 V min                                                             |  |
|                          |                 | 1.5 V max                                                             |  |
| Input high voltage       |                 | 2.43 V typ                                                            |  |
| threshold                |                 | 1.9 V min                                                             |  |
|                          |                 | 3.1V max                                                              |  |
| Input high voltage limit |                 | 5.5 V absolute max                                                    |  |
| Input low voltage        |                 | 1.42 V typ                                                            |  |
| threshold                |                 | 1.0 V min                                                             |  |
|                          |                 | 2.0 V max                                                             |  |
| Input low voltage limit  |                 | -0.5 V absolute min                                                   |  |
|                          |                 | 0 V recommended min                                                   |  |
| Output high voltage      |                 | $4.4 \text{ V min (IOH} = -50 \mu\text{A})$                           |  |
|                          |                 | 3.80 V min (IOH = -8 mA)                                              |  |
| Output low voltage       |                 | $0.1 \text{ V max (IOL} = 50 \mu\text{A)}$                            |  |
|                          |                 | 0.44  V max (IOL = 8  mA)                                             |  |

### Counter

Table 14. Counter specifications

| Parameter                    | Specification                                                             |  |  |
|------------------------------|---------------------------------------------------------------------------|--|--|
| Pin name                     | CTR                                                                       |  |  |
| Counter type                 | Event counter                                                             |  |  |
| Number of channels           | 1                                                                         |  |  |
| Input type                   | Schmitt trigger, 47 k $\Omega$ pull-down to ground, rising edge triggered |  |  |
| Input source                 | CTR screw terminal                                                        |  |  |
| Resolution                   | 32 bits                                                                   |  |  |
| Maximum input frequency      | 1 MHz                                                                     |  |  |
| High pulse width 500 ns min  |                                                                           |  |  |
| Low pulse width 500 ns min   |                                                                           |  |  |
| Schmitt trigger hysteresis   | 1.01 V typ                                                                |  |  |
|                              | 0.6 V min                                                                 |  |  |
|                              | 1.5 V max                                                                 |  |  |
| Input high voltage threshold | 2.43 V typ                                                                |  |  |
|                              | 1.9 V min                                                                 |  |  |
|                              | 3.1V max                                                                  |  |  |
| Input high voltage limit     | 5.5 V absolute max                                                        |  |  |
| Input low voltage threshold  | 1.42 V typ                                                                |  |  |
|                              | 1.0 V min                                                                 |  |  |
|                              | 2.0 V max                                                                 |  |  |
| Input low voltage limit      | -0.5 V absolute min                                                       |  |  |
|                              | 0 V recommended min                                                       |  |  |

# Non-volatile memory

Table 15. Non-volatile memory specifications

| EEPROM               | 1,024 bytes    | 1,024 bytes |                       |  |  |
|----------------------|----------------|-------------|-----------------------|--|--|
| EEPROM Configuration | Address Range  | Access      | Description           |  |  |
|                      | 0x000 to 0x07F | Reserved    | 128 bytes system data |  |  |
|                      | 0x080 to 0x1FF | Read/write  | 384 bytes cal data    |  |  |
|                      | 0x200 to 0x3FF | Read/write  | 512 bytes user area   |  |  |

### Microcontroller

Table 16. Microcontroller specifications

| Parameter | Specification                                |  |
|-----------|----------------------------------------------|--|
| Type      | High performance 16-bit RISC microcontroller |  |

#### **Power**

Table 17. Power specifications

| Parameter                        | Conditions                                    | Specification         |
|----------------------------------|-----------------------------------------------|-----------------------|
| Supply current (Note 6)          |                                               | 80 mA                 |
| +5V USB power available (Note 7) | Connected to self-powered hub                 | 4.5 V min, 5.25 V max |
|                                  | Connected to externally-powered root port hub |                       |
|                                  | Connected to bus-powered hub                  | 4.1 V min, 5.25 V max |
| Output current (Note 8)          | Connected to self-powered hub                 | 420 mA max            |
|                                  | Connected to externally-powered root port hub |                       |
|                                  | Connected to bus-powered hub                  | 20 mA max             |

**Note 6:** This is the total current requirement for the USB-1208FS which includes up to 10 mA for the status LED.

**Note 7:** *Self-powered hub* refers to a USB hub with an external power supply. Self-powered hubs allow a connected USB device to draw up to 500 mA.

*Root port hubs* reside in the PC's USB host controller. The USB port(s) on your PC are root port hubs. All externally powered root port hubs (desktop PCs) provide up to 500 mA of current for a USB device. Battery-powered root port hubs provide 100 mA or 500 mA, depending upon the manufacturer. A laptop PC that is not connected to an external power adapter is an example of a battery-powered root port hub.

*Bus powered hubs* receive power from a self-powered or root port hub. In this case the maximum current available from the USB +5 V is 100 mA. The minimum USB +5 V voltage level can be as low as 4.1 V.

**Note 8:** This refers to the total amount of current that can be sourced from the USB +5 V, analog outputs and digital outputs.

#### General

Table 18. General specifications

| Parameter            | Specification      |
|----------------------|--------------------|
| Device type          | USB 2.0 full speed |
| Device compatibility | USB 1.1, USB 2.0   |

#### **Environmental**

Table 19. Environmental specifications

| Parameter                   | Specification                    |  |
|-----------------------------|----------------------------------|--|
| Operating temperature range | 0 °C to 70 °C                    |  |
| Storage temperature range   | –40 °C to 70 °C                  |  |
| Humidity                    | umidity 0% to 90% non-condensing |  |

#### Mechanical

Table 20. Mechanical specifications

| Parameter              | Specification                                                                  |  |
|------------------------|--------------------------------------------------------------------------------|--|
| Dimensions             | $79 \times 82 \times 27 \text{ mm} (3.10 \times 3.20 \times 1.05 \text{ in.})$ |  |
| USB cable length       | 3 m (9.84 ft) max                                                              |  |
| User connection length | 3 m (9.84 ft) max                                                              |  |

### **Screw terminal connector**

Table 21. Screw terminal specifications

| Parameter        | arameter Specification |  |
|------------------|------------------------|--|
| Connector type   | Screw terminal         |  |
| Wire gauge range | 16 AWG to 30 AWG       |  |

### Differential mode pinout

Table 22. 4-channel differential mode pinout

| Pin | Signal Name | Pin | Signal Name |
|-----|-------------|-----|-------------|
| 1   | CH0 IN HI   | 21  | Port A0     |
| 2   | CH0 IN LO   | 22  | Port A1     |
| 3   | AGND        | 23  | Port A2     |
| 4   | CH1 IN HI   | 24  | Port A3     |
| 5   | CH1 IN LO   | 25  | Port A4     |
| 6   | AGND        | 26  | Port A5     |
| 7   | CH2 IN HI   | 27  | Port A6     |
| 8   | CH2 IN LO   | 28  | Port A7     |
| 9   | AGND        | 29  | GND         |
| 10  | CH3 IN HI   | 30  | PC +5V      |
| 11  | CH3 IN LO   | 31  | GND         |
| 12  | AGND        | 32  | Port B0     |
| 13  | D/A OUT 0   | 33  | Port B1     |
| 14  | D/A OUT 1   | 34  | Port B2     |
| 15  | AGND        | 35  | Port B3     |
| 16  | CAL         | 36  | Port B4     |
| 17  | GND         | 37  | Port B5     |
| 18  | TRIG_IN     | 38  | Port B6     |
| 19  | SYNC        | 39  | Port B7     |
| 20  | CTR         | 40  | GND         |

### Single-ended mode pinout

Table 23. 8-channel single-ended mode pinout

| Pin | Signal Name | Pin | Signal Name |
|-----|-------------|-----|-------------|
| 1   | CH0 IN      | 21  | Port A0     |
| 2   | CH1 IN      | 22  | Port A1     |
| 3   | AGND        | 23  | Port A2     |
| 4   | CH2 IN      | 24  | Port A3     |
| 5   | CH3 IN      | 25  | Port A4     |
| 6   | AGND        | 26  | Port A5     |
| 7   | CH4 IN      | 27  | Port A6     |
| 8   | CH5 IN      | 28  | Port A7     |
| 9   | AGND        | 29  | GND         |
| 10  | CH6 IN      | 30  | PC +5V      |
| 11  | CH7 IN      | 31  | GND         |
| 12  | AGND        | 32  | Port B0     |
| 13  | D/A OUT 0   | 33  | Port B1     |
| 14  | D/A OUT 1   | 34  | Port B2     |
| 15  | AGND        | 35  | Port B3     |
| 16  | CAL         | 36  | Port B4     |
| 17  | GND         | 37  | Port B5     |
| 18  | TRIG_IN     | 38  | Port B6     |
| 19  | SYNC        | 39  | Port B7     |
| 20  | CTR         | 40  | GND         |

# CE Declaration of Conformity

Manufacturer: Measurement Computing Corporation

Address: 10 Commerce Way

**Suite 1008** 

Norton, MA 02766

**USA** 

Category: Electrical equipment for measurement, control and laboratory use.

Measurement Computing Corporation declares under sole responsibility that the product

#### **USB-1208FS**

to which this declaration relates is in conformity with the relevant provisions of the following standards or other documents:

EC EMC Directive 2004/108/EC: General Requirements, EN 61326-1:2006 (IEC 61326-1:2005).

#### **Emissions:**

- EN 55011 (2007) / CISPR 11(2003): Radiated emissions: Group 1, Class A
- EN 55011 (2007) / CISPR 11(2003): Conducted emissions: Group 1, Class A

Immunity: EN 61326-1:2006, Table 3.

- IEC 61000-4-2 (2001): Electrostatic Discharge immunity.
- IEC 61000-4-3 (2002): Radiated Electromagnetic Field immunity.

To maintain compliance to the standards of this declaration, the following conditions must be met.

- The host computer, peripheral equipment, power sources, and expansion hardware must be CE compliant.
- All I/O cables must be shielded, with the shields connected to ground.
- I/O cables must be less than 3 meters (9.75 feet) in length.
- The host computer must be properly grounded.
- Equipment must be operated in a controlled electromagnetic environment as defined by Standards EN 61326-1:2006, or IEC 61326-1:2005.

Declaration of Conformity based on tests conducted by Chomerics Test Services, Woburn, MA 01801, USA in May, 2004. Test records are outlined in Chomerics Test Report #EMI3876.04. Further testing was conducted by Chomerics Test Services, Woburn, MA. 01801, USA in December, 2008. Test records are outlined in Chomerics Test report #EMI5215B.08.

We hereby declare that the equipment specified conforms to the above Directives and Standards.

Carl Haapaoja, Director of Quality Assurance

Call taypar

Measurement Computing Corporation 10 Commerce Way

**Suite 1008** 

Norton, Massachusetts 02766

(508) 946-5100

Fax: (508) 946-9500

E-mail: info@mccdaq.com www.mccdaq.com